## MIGRACION POWERPOINT 2003-2010 *HORAS***DESCRIPCIÓN**

Microsoft Office 2010 es un conjunto de aplicaciones informáticas tanto para empresas como para usuarios para la elaboración de documentos propios.

En este curso nos vamos a centrar en el estudio de las novedades de PowerPoint 2010 que es el gestor de presentaciones más usado en el entorno Windows, respecto a la versión PowerPoint 2003.

## **OBJETIVOS**

- Conocer la nueva imagen de PowerPoint 2010 - Dominar el manejo la cinta de opciones Conocer el nuevo menú archivo y los nuevos formatos de archivo - Aprender las novedades en creación de presentaciones - Conocer las novedades en plantillas - Aplicar los nuevos efectos de gráficos - Dominar los nuevos efectos de relleno - Conocer y aplicar las novedades en animaciones y transiciones

## **CONTENIDOS**

Migración PowerPoint 2003 - 2010

- Nueva imagen de PowerPoint 2010 - La cinta de opciones - Nuevo menú Archivo - Nuevos formatos de archivo - Creación de una presentación - Novedades en plantillas - Nuevos efectos de gráficos - Nuevos efectos de relleno - Novedades en animaciones y transiciones

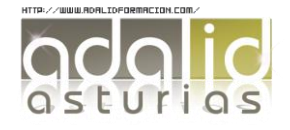

*6*